## Instructions for 3-Dimentional Poinsettia Table Runner

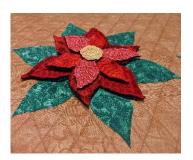

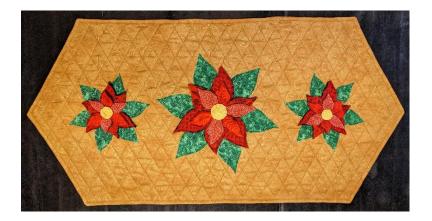

This table runner consists of a quilted background piece and 3-D poinsettia pieces which are glued or sewn onto the table runner. There are several patterns so that quilters have many options for using these 3-D flowers; options for quilters who do not have the ability to use jump stitches and patterns for those who can.

Supplies for making poinsettias: ½ yard of green felt, 1/3 yard of green poinsettia fabric, ¼ yard of 4 different red poinsettia fabrics 1 fat quarter of gold for centers, gold embroidery floss for French knots, black batting scraps or the smallest black batt you can get.

Supplies for table runner portion of project: ¾ yard of gold table runner fabric, ¾ yard of table runner backing fabric, ¾ yard of muslin, and batting to fit.

## Instructions for making this table runner for those who can use jump (no-sew) stitches:

First, we will make the poinsettias.

Load the green felt on the longarm

Layer on the black batting

Set the spi on your machine to 14 and set up to stop at jump stitches.

(We are going to only make the red leaves and the gold center. We will stitch the green leaves directly on our background.)

Add the dark red leaves pattern to your project. Drag it onto the CAD screen. Make 1 copy of the pattern.

Change the dimension of the copy to 5.1" x 4.92" Make a copy of the new small pattern. So now we have 3 patterns on screen.

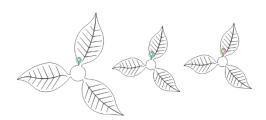

Layer your dark red fabric onto the black batting

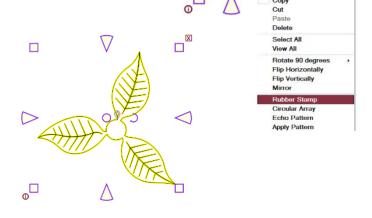

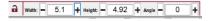

Draw a boundary around your fabric

Move the poinsettia leaves into the boundary, you can rotate, to make the best use of fabric just be sure to leave at least ½ inch of space between each flower.

Baste or pin baste down the edges of the red fabric.

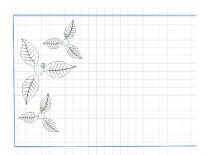

Stitch. Trim away excess fabric.

Delete patterns from the CAD Screen

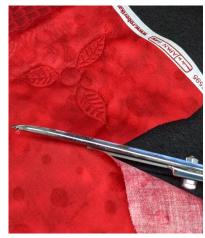

Add the med dark red leaves pattern to your project. Drag it onto the CAD screen. Make 1 copy of the pattern. Change the dimension of the copy to 4.68 x 3.89

Make a copy of the new small pattern. So now we have 3 patterns on screen.

Layer on the medium dark red fabric. Draw a boundary, move patterns to fit. Stitch. Trim, Delete patterns.

Add the red leaves pattern to your project. Drag it onto the CAD screen. Make 1 copy of the pattern.

Change the dimension of the copy to 3.46 x 3.53

Make a copy of the new small pattern. So now we have 3 patterns on screen.

Layer on the red fabric. Draw a boundary, move patterns to fit. Stitch. Trim, Delete patterns.

Add the light red leaves pattern to your project. Drag it onto the CAD screen. Make 1 copy of the pattern.

Change the dimension of the copy to 3.06 x 3.48

Make a copy of the new small pattern. So now we have 3 patterns on screen.

Layer on the light red fabric. Draw a boundary, move patterns to fit. Stitch. Trim, Delete patterns.

Add gold center pattern to your project. Drag it onto the CAD screen. Make 1 copy of the pattern.

Change the dimension of the copy to .94 x .93

Make a copy of the new small pattern. So now we have 3 patterns on screen.

Layer on the gold fabric. Draw a boundary, move patterns to fit. Stitch. Trim, Delete patterns.

Add green leaves pattern to your project. Drag it onto the CAD screen. Make 1 copy of the pattern.

Change the dimension of the copy to .7.97 x 7.67

Make a copy of the new small pattern. So now we have 3 patterns on screen.

Layer on the green fabric. Draw a boundary, move patterns to fit. Stitch. Trim, Delete patterns.

NOTE: if you are making table runner that stitches the green fabric directly on the table runner, do not make separate green leaves.

Remove all the fabric from the longarm.

Trim around each set of leaves leaving between 1/8 and ¼ of an inch.

Use sharp scissors.

Cut out all leaves.

Using pearl cotton or embroidery floss add French knots to the centers.

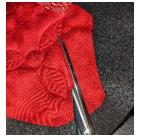

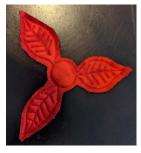

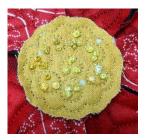

A word about the table runner portion of the project. There are 4 options of backgrounds.

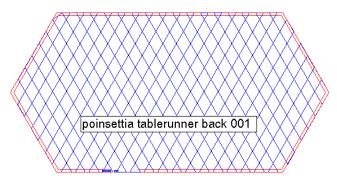

background quilting, will add backing and turn, no jump stitches

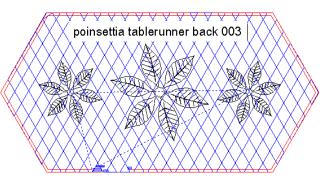

background quilting and green poinstettia leaves are stitched using REA, will add backing and turn, has jump stitches

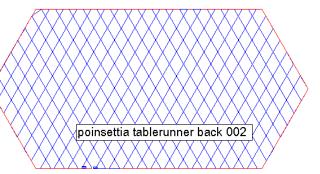

background quilting only, will need binding, no jump stitches

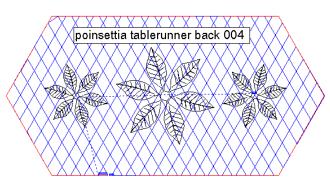

background quilting and green poinstettia leaves are stitched using REA, will need to add binding, has jump stitches

Here are instructions for using background 003. This allows for adding a backing fabric and doing an envelope turn. If you want to add binding instead, use pattern 004.

Load the muslin on the longarm. Layer on the batting. Place the gold background fabric on top of the muslin with selvedge edges to the sides. Baste.

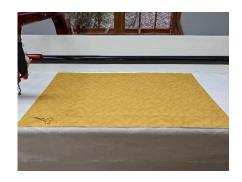

Draw a boundary showing stitching area. Add the background pattern to the project and drag onto the CAD Screen and into position. **NOTE**: The table runner is 20"x 40". If you can't quite stitch 20" just reduce the pattern slightly, there is enough wiggle room to go down to 19" in height if needed.

The pattern is going to stitch an outline stitch around the perimeter of the table runner, then it will stitch the cross-hatching. Machine will pause when done stitching the cross-hatching.

Lay the green fabric down so that the areas where the poinsettias will be stitched are covered. Change your thread color to match the green leaves. Stitch.

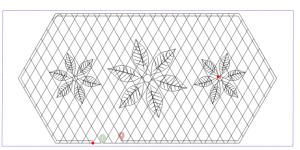

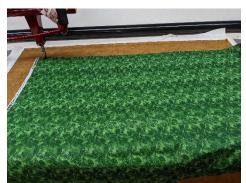

The machine will pause after each set of green leaves is quilted. Cut bobbin threads and continue.

When machine has quilted the third set of leaves and pauses, this is your indication that it is time to put on the backing material, but first you need to rough trim the green fabric. You do not want any of the green fabric to be near the edges where it will get caught when putting on the backing.

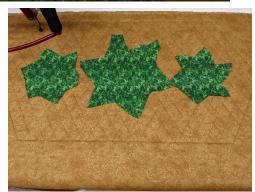

Lay down the backing fabric, right side down.

The machine will stitch around the perimeter of the design leaving an opening for turning.

Remove from the long arm. NOTE: Since the pattern fits the width of the fabric, you can load longer pieces of the background fabric and stitch multiple table runners at one time. Just pull the backing fabric out of the way and then put back down for each one.

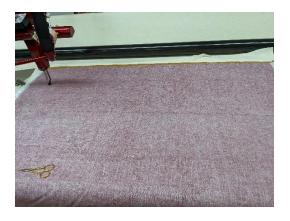

Remove from longarm. Now we are going to trim. Place the  $\frac{1}{2}$ " line on the inside perimeter stitching line and trim.

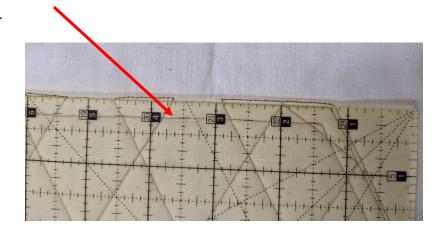

I like to leave a notch where the turning opening is. It is easier to get a clean edge this way.

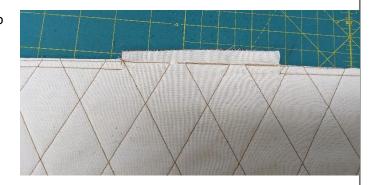

Clip the points.

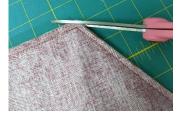

Turn right side out. Make sure all the points are fully pushed out.

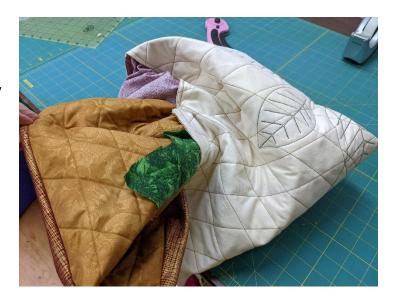

On your domestic machine top stitch ¼" in around the entire table runner. Whip stitch the turning opening closed.

Now trim around the green leaves, leaving about 1/8".

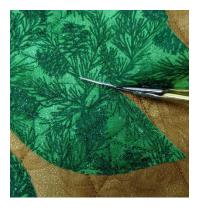

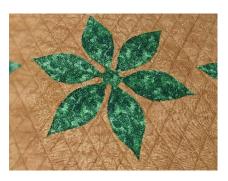

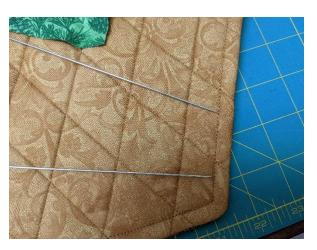

Layer the red leaves and the center on top of the green. I used hot glue to hold the layers together.

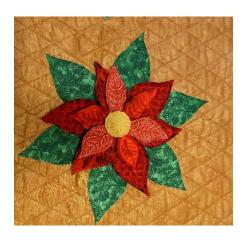

For those whose machine can't handle no-sew lines. You will have to make the green leaves when you make the red ones and use the background that does not have the leaves on it, poinsettia table runner back 001 or 002.

## **Helpful Hints:**

If you want to change the sizes of the poinsettia leaves, make sure and put all 6 patterns on the screen together and enlarge or reduce all at the same time.

You could leave out the black batting layer but we really like the definition it gave the stitching. You could also use felt for both the top and the bottom for a different look, although I wouldn't put in the batting if using 2 layers of felt.

If you want to make smaller poinsettias, don't use batting. It is very difficult to cut through all 3 layers on very small items.

## Some other ideas:

You could make any size table runners by creating your own background piece. Turn on your grid snaps and use point to point lines to make one any size and add your own cross hatching or fill with a holiday e2e pattern. Then figure out how many poinsettias you need.

You could make a bunch of the small ones and glue them together and glue in some wire and then you could put them on greenery for lovely poinsettia garland.

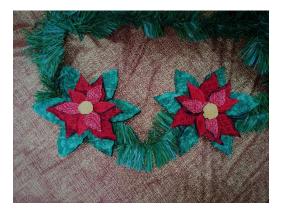

Janet and I thought it would be really beautiful to just make a set of the leaves as big as we could and just put those on the table, no background needed.